# 3D printing & Why Teach It In Your Classroom

### Jesus Huerta

Kennedy Gardens, 6th grade Calexico Unified School District Twitter: @jesush1979 Blog: mrhuertasclass.weebly.com

0

## Why teach 3D printing?

- Instant Engagement
- Expand lessons
- Teach soft skills organically
- Lead students towards entrepreneurship
- Small machine with a huge scope!

# Instant Engagement

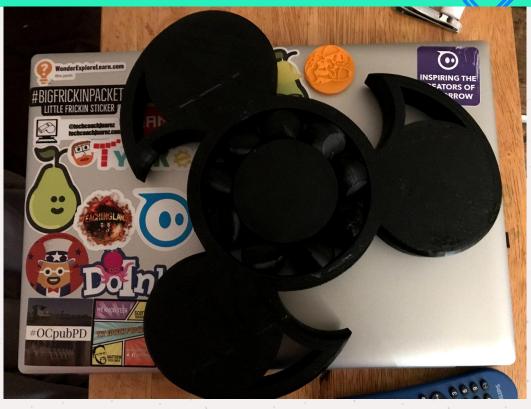

6

# Instant Engagement

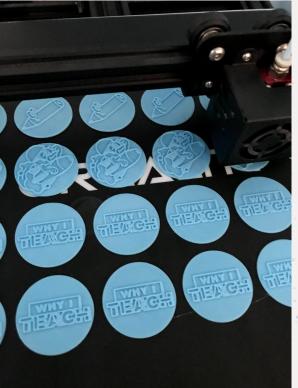

# Instant Engagement

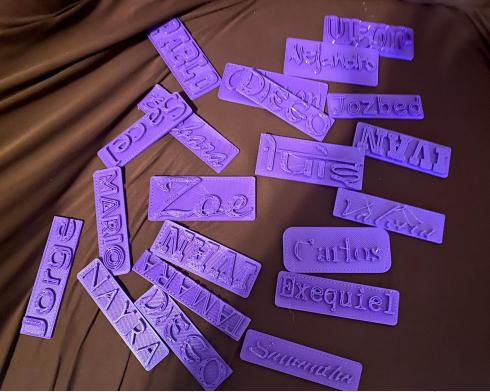

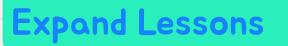

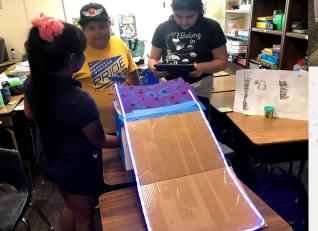

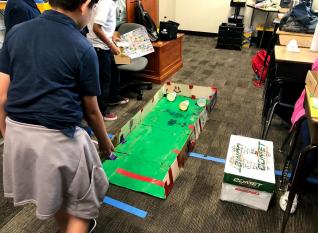

# Expand Lessons

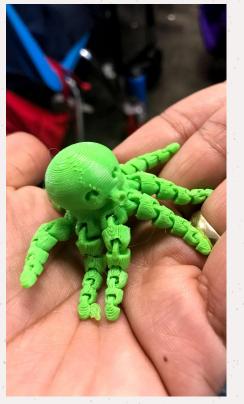

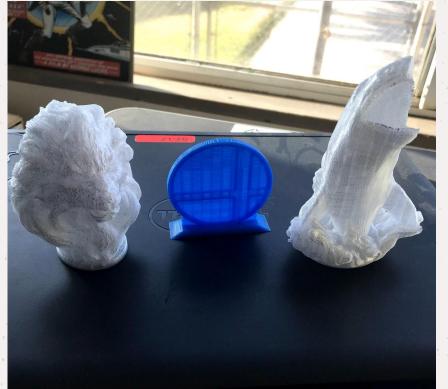

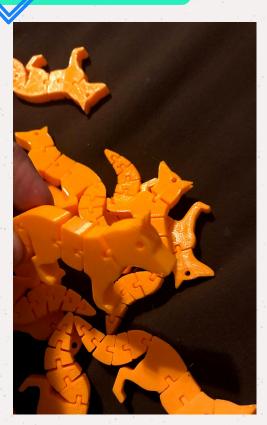

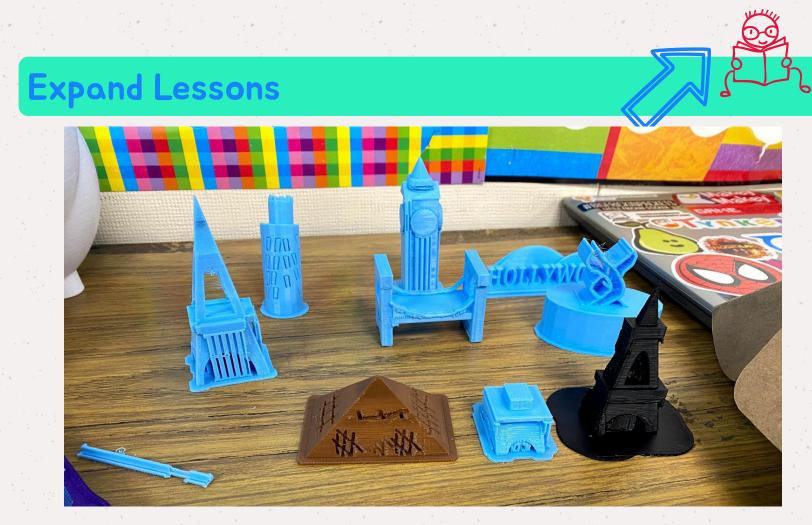

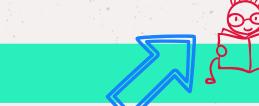

## **Teach Soft Skills Organically**

TIE P

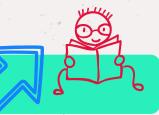

## Teach Soft Skills Organically

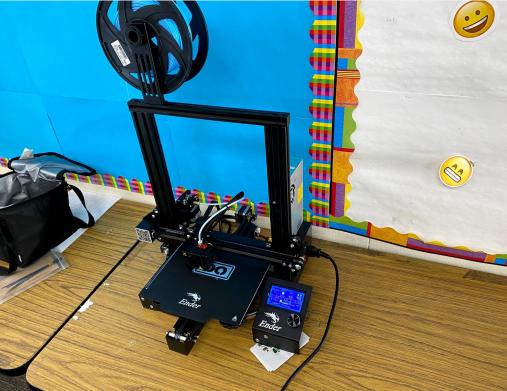

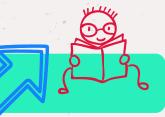

# Teach Soft Skills Organically

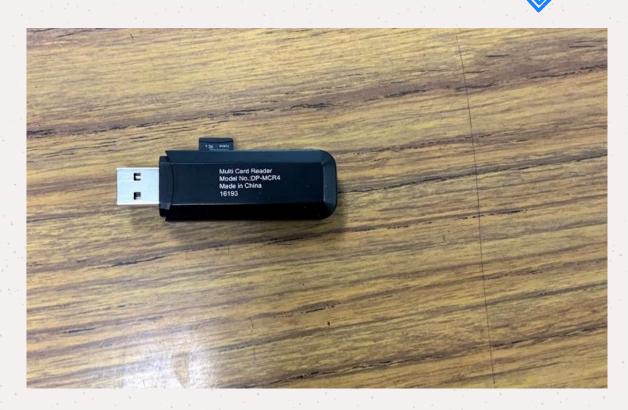

# Entrepreneurship for students!

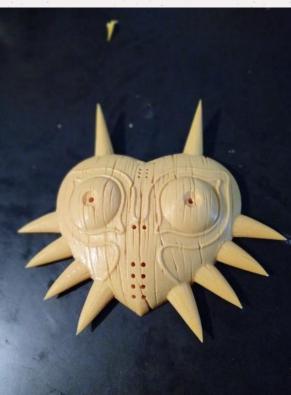

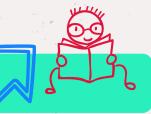

## Entrepreneurship for students!

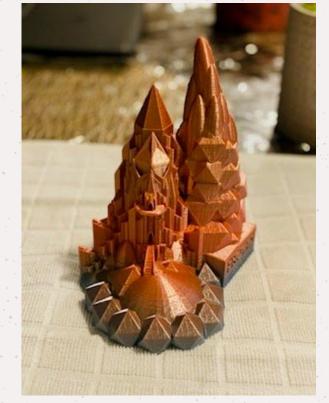

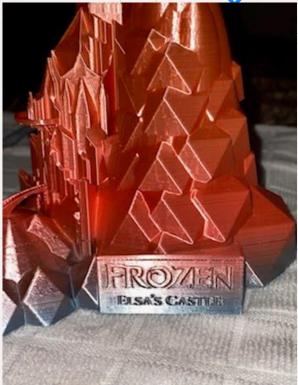

# Entrepreneurship for students!

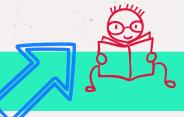

# Small Machine, Big Scope

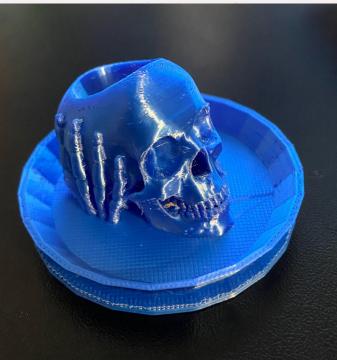

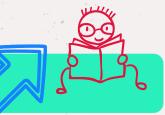

# Small Machine, Big Scope

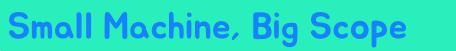

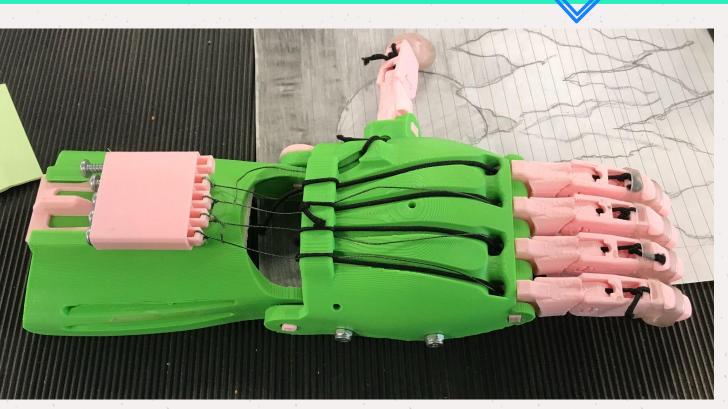

# How will you feel as a teacher?

# How will you feel as a teacher?

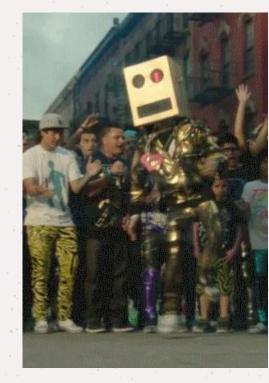

#### Let's look at two cool lessons to get you started!

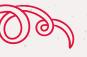

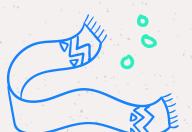

E.

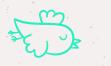

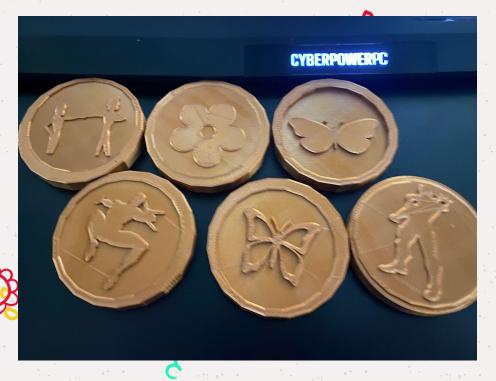

# First we will look at creating custom coins!

# First let's find a cool silhouette!

# SVGcreator

### Now let's convert it!

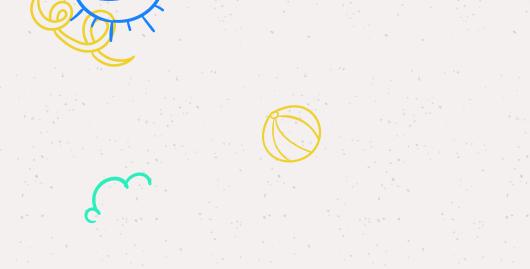

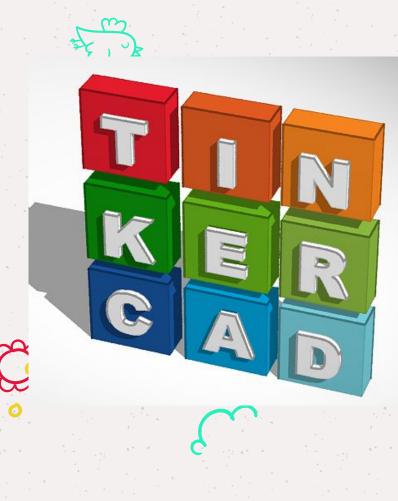

### Now let's jump into Tinkercad!

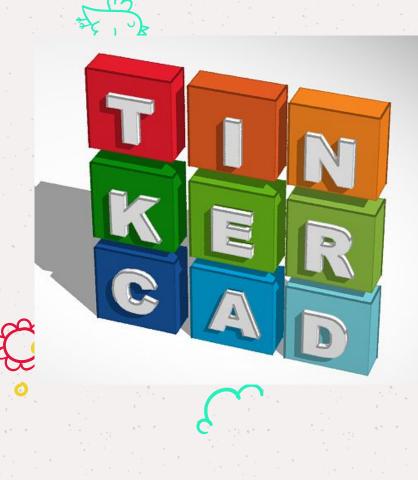

### Follow along with me but don't worry, I've included a link to a video tutorial!

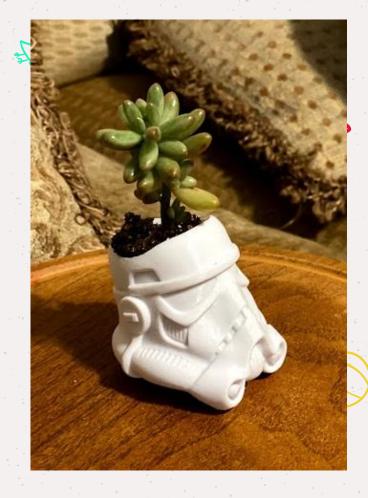

# Now let's look at custom planters!

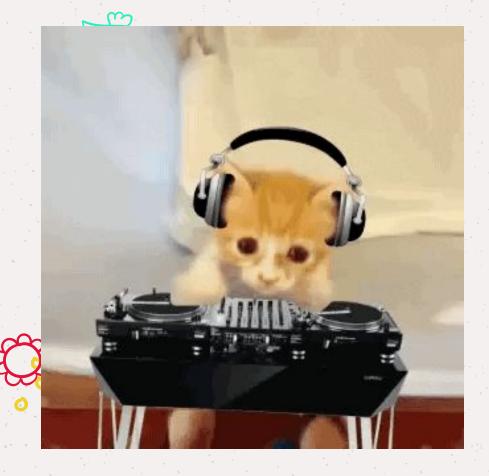

### This is a great way to introduce remixing to students

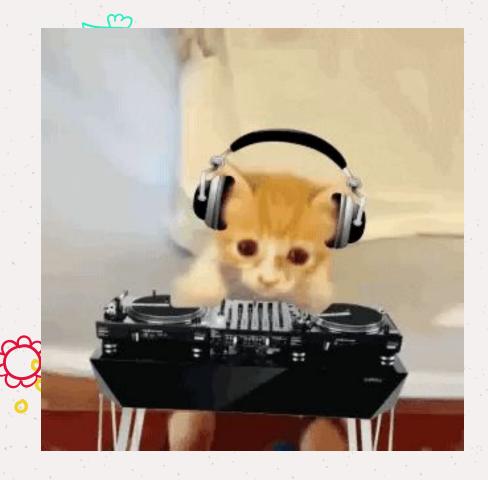

Remixing is taking an already existing design, changing it and even going as far as giving it a function!

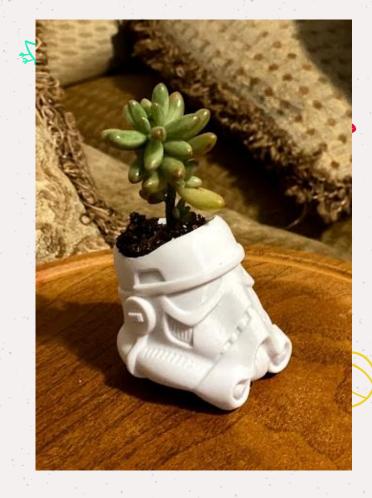

### Follow along with me and if you need help again in the future, there's a link here to a tutorial!

# Awesome job! But how do we print? Where do we start?

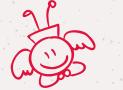

# Let's look at an awesome, easy to use printer!

# Let's look at an awesome, easy to use printer!

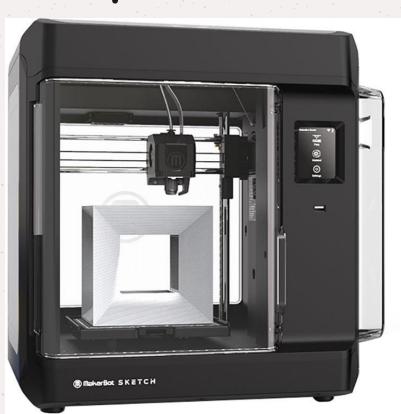

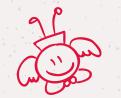

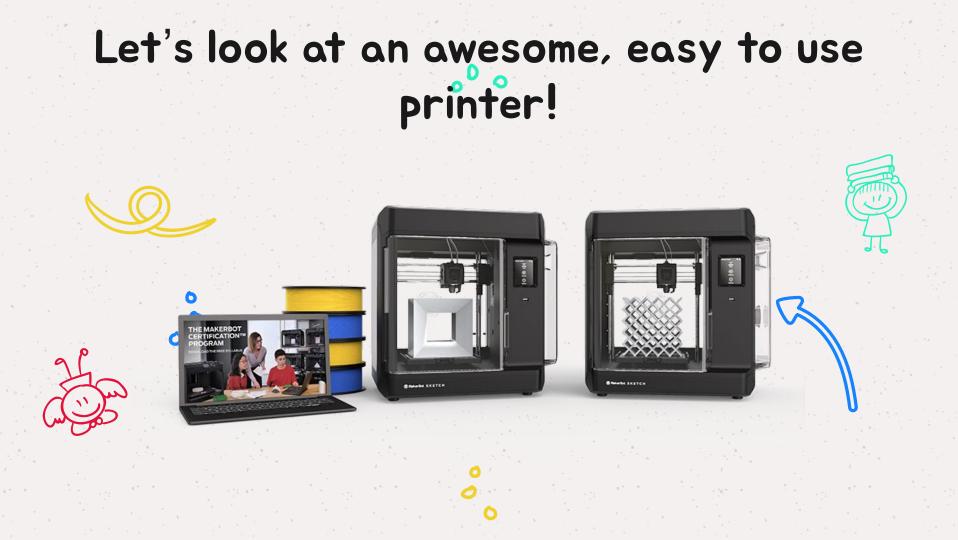

# Let's look at an awesome, easy to use printer!

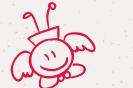

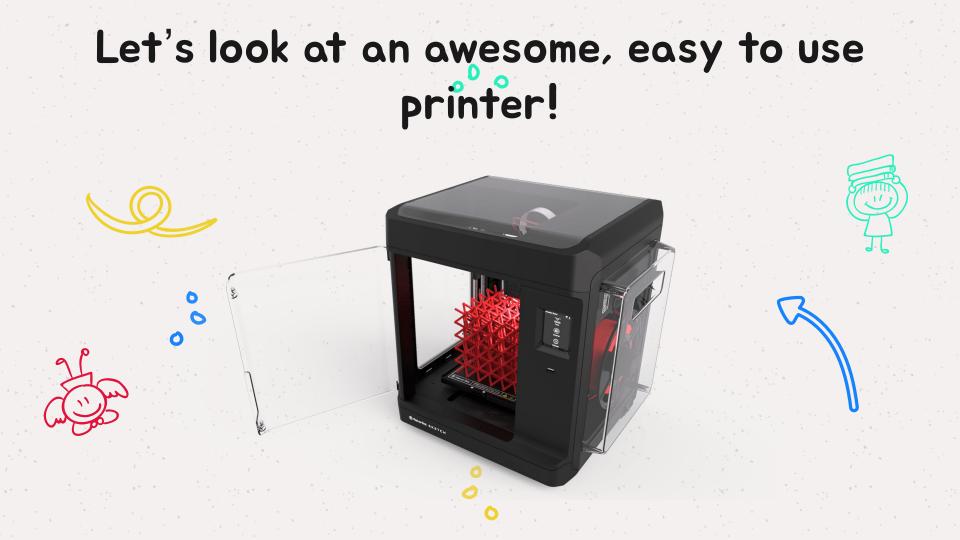

# Let's look at an awesome, easy to use printer!

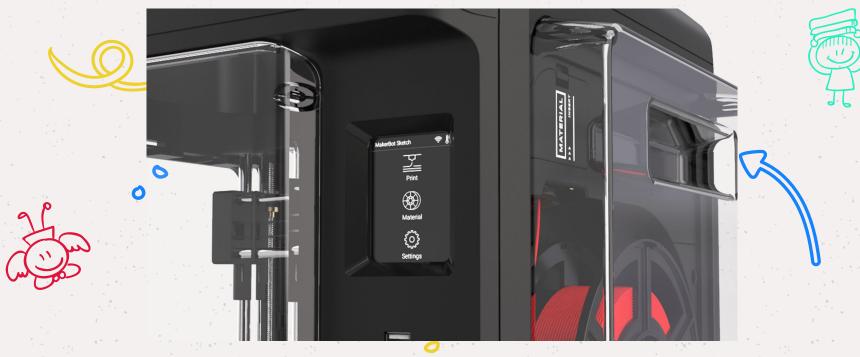

C

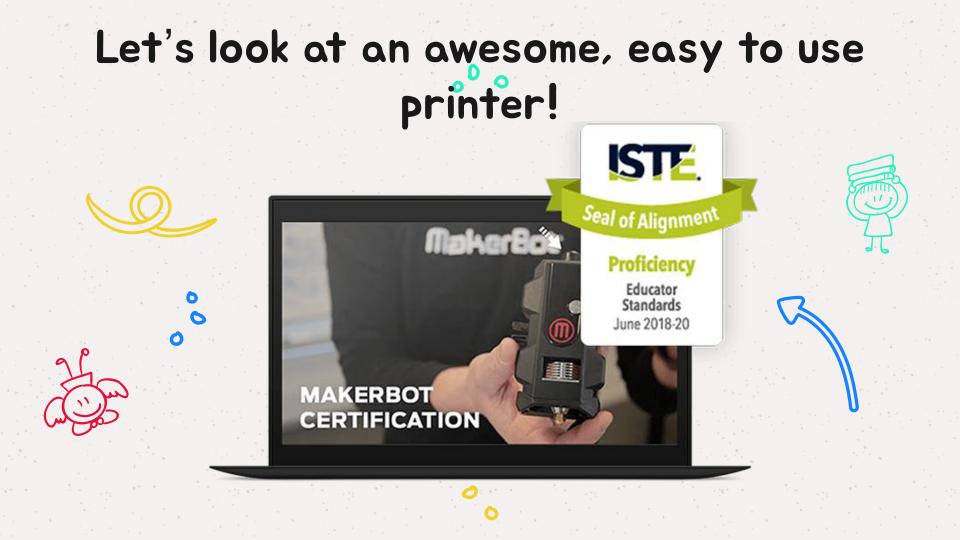

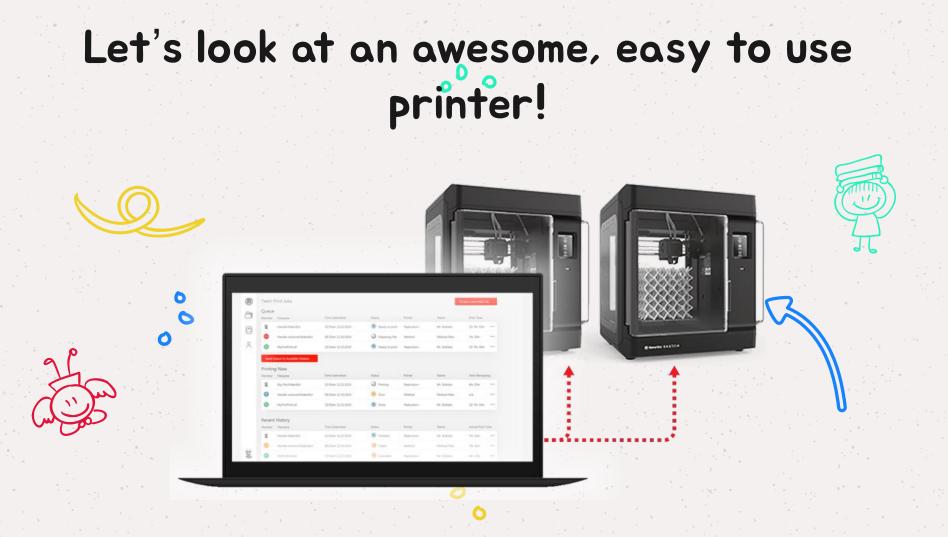